## **Kundenkarteneigenschaft | Gutscheine einrichten**

## Schritt für Schritt

## **Kundenkarteneigenschaft**

Kommen Gutscheinkarten ([Plastikkarten mit Chip oder NFC Karten](https://shop.amparex.net/karten/71/kartengeschenkbox-inkl.-gutscheinkarte?c=10)) zum Einsatz, wird dazu ein Merkmal benötigt. Über dieses Merkmal kann z. B. eine Selektion ausgeführt werden (z. B. welcher Kunde hat alles einen Gutschein).

Beim Verkauf bzw. der Erstellung/Ausgabe der Gutscheinkarte fragt AMPAREX nach dem Merkmal der Karte.

Um z. B. ein Merkmal 'Gutscheinkarte' zu erstellen, gehen Sie wie folgt vor:

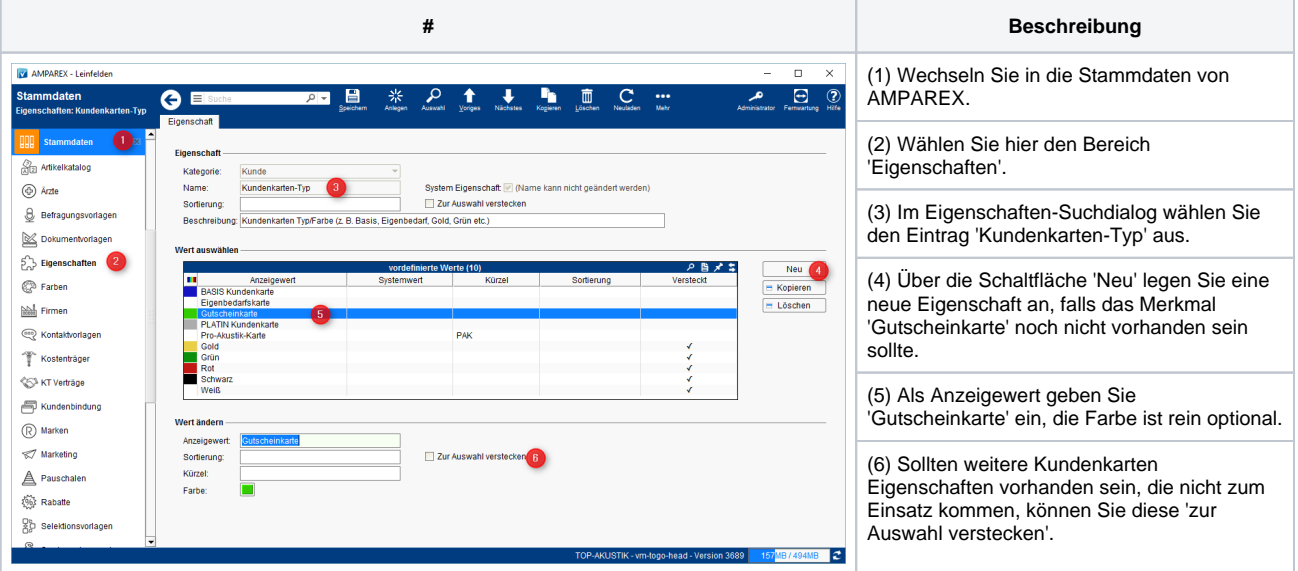

## Siehe auch ...

- [Quellennachweis \(Wikipedia\)](https://de.wikipedia.org/wiki/Gutschein)
- [Programme zur Kundenbindung einrichten | Arbeitsablauf](https://manual.amparex.com/display/HAN/Programme+zur+Kundenbindung+einrichten+%7C+Arbeitsablauf)
- [Gutscheine | Arbeitsablauf Kasse](https://manual.amparex.com/display/HAN/Gutscheine+%7C+Arbeitsablauf+Kasse)
- [Gutscheine, Kundenkarten & Kundenbindungsprogramme \(Arbeitsabläufe\)](https://manual.amparex.com/display/HAN/Gutscheine%2C+Kundenkarten+und+Kundenbindungsprogramme+%7C+Arbeitsablauf)
- [Gutscheine | Arbeitsablauf, Auswertungen](https://manual.amparex.com/display/HAN/Gutscheine+%7C+Arbeitsablauf%2C+Auswertungen)
- [Gutscheine & Geschenkbox](https://shop.amparex.net/karten/71/kartengeschenkbox-inkl.-gutscheinkarte?c=10)